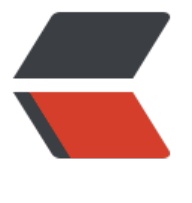

链滴

# linux [命令](https://ld246.com) -tree

作者: linyu

- 原文链接:https://ld246.com/article/1492678823779
- 来源网站: [链滴](https://ld246.com/member/linyu)
- 许可协议:[署名-相同方式共享 4.0 国际 \(CC BY-SA 4.0\)](https://ld246.com/article/1492678823779)

### **tree**

树状图列出目录的内容

## **补充说明**

**tree命令** 以树状图列出目录的内容。

#### **语法**

tree(选项)(参数)

#### **选项**

- -a:显示所有文件和目录;
- -A:使用ASNI绘图字符显示树状图而非以ASCII字符组合;
- -C: 在文件和目录清单加上色彩, 便于区分各种类型;
- -d:先是目录名称而非内容;
- -D:列出文件或目录的更改时间;
- -f:在每个文件或目录之前,显示完整的相对路径名称;
- -F: 在执行文件, 目录, Socket, 符号连接, 管道名称名称, 各自加上"\*", "/", "@", "|"号;
- -g:列出文件或目录的所属群组名称,没有对应的名称时,则显示群组识别码;
- -i:不以阶梯状列出文件和目录名称;
- -l:<范本样式> 不显示符号范本样式的文件或目录名称;
- -l:如遇到性质为符号连接的目录,直接列出该连接所指向的原始目录;
- -n:不在文件和目录清单加上色彩;
- -N:直接列出文件和目录名称,包括控制字符;
- -p:列出权限标示;
- -P:<范本样式> 只显示符合范本样式的文件和目录名称;
- -q:用"?"号取代控制字符,列出文件和目录名称;
- -s:列出文件和目录大小;
- -t:用文件和目录的更改时间排序;
- -u:列出文件或目录的拥有者名称,没有对应的名称时,则显示用户识别码;

-x: 将范围局限在现行的文件系统中, 若指定目录下的某些子目录, 其存放于另一个文件系统上, 则 该目录予以排除在寻找范围外。

#### **参数**

目录:执行tree指令,它会列出指定目录下的所有文件,包括子目录里的文件。